Image [Slideshow](http://get.tomsorg.com/goto.php?q=Image Slideshow Jquery Example) Jquery Example >[>>>CLICK](http://get.tomsorg.com/goto.php?q=Image Slideshow Jquery Example) HERE<<<

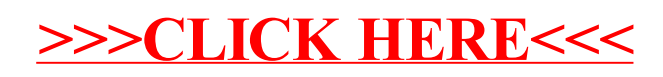